How the IBM<sup>®</sup> Rational<sup>®</sup> Team Concert Test Team implemented IBM<sup>®</sup> Rational<sup>®</sup> Quality Manager

Vaibhav Srivastava Sr. Staff Software Engineer IBM Rational (RQM) vaibhav.srivastava@in.ibm.com

IBM Software

The Premier Event for Software and Systems Innovation

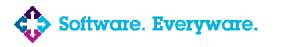

August 9-11, Bangalore | August 11, Delhi

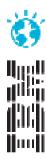

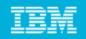

# Agenda

- Why?
- Team distribution
- Deployment topology
- Planning our test
- Building our test cases
- Test execution
- Tracking progress and analysis
- Benefits
- The road ahead

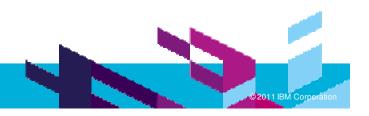

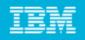

# Why?

- No central repository of Test assets
- Manual updates needed for Test status
- Test management done in silo. No linkage to development
- No two test cases were similar, structure of tests was different based on who created it.
- Tracking platform coverage was difficult multiple platform, multiple hardware
- At a given point, it was hard to find how much testing is completed
- Consolidating test results was painful

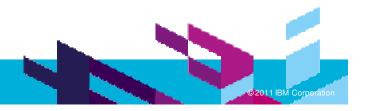

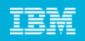

# Why continued..

- Since test cases were not linked to defects, test steps were duplicated to be available to the developers
- No traceability of test cases
- No reusable 'Keywords'
- Organization of tests was flat, so search was difficult
- To record test results and to be able to report statistics on status
- Testers 'knew' what to do
- To be able to help test Rational Quality manager product (we run with current development milestones)

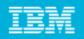

# **Team distribution**

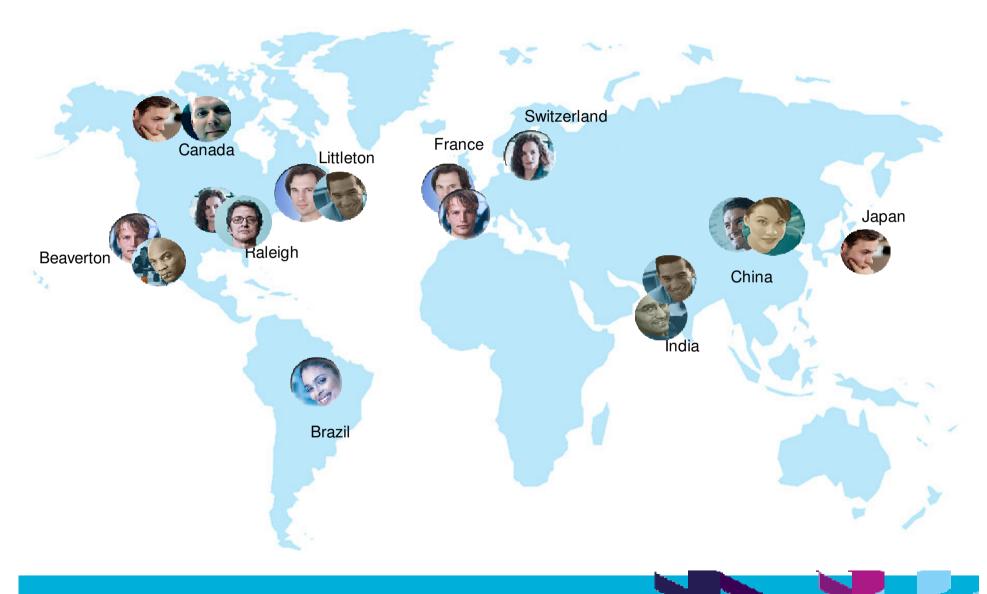

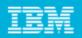

2011 IBM Corpor

Libr

Projects 🐱

We'

syst

Rational Team Concert

Rational Insight Rational Build Forge Rational Asset Manager

Rational Quality Manager

Rational Requirements Composer

### How to reach to our test plans?

#### Start at https://jazz.net

#### Navigate to the **Collaborative Lifecycle Management** Project

#### Find See Test plans on the page.

| ments ∨ Planning<br>© Quality Dashbo<br>View Test Pla<br>Group by: Ungrou | ans           | Collaborative<br>Lab I<br>Management                    | improve their time to delivery b<br>activities across business and sy<br>development, build, test, and delivery.<br>Collaborative ALM at Rational, | wurces<br>ment helps your development teams<br>y coordinating their software development<br>system requirements, design,<br>powered by Jazz<br>re integrating our Rational Team Concert,<br>Requirements Composer products.<br>Learn More! | Jazz Foundation                                                                                                    |  |
|---------------------------------------------------------------------------|---------------|---------------------------------------------------------|----------------------------------------------------------------------------------------------------|----------------------------------------------------------------------------------------------------|----------------------------------------------------------------------------------------------------|--|
|                                                                           | 7 Cl<br>10 Ja | lame<br>:LM 3<br>azz F <sup>1</sup><br>:LM 32X 1 esting | <ul> <li>Rational Quality Manager</li> <li>Rational Requirements Composer</li> <li>Learn about supported versions</li> </ul>                       | <ul> <li>The business value of<br/>Collaborative ALM (Jazz<br/>Revolution demo)</li> <li>Link Lifecycle Artifacts</li> <li>Link and Populate Plans</li> <li>Requirements Composer and<br/>CLM</li> <li>More in the library</li> </ul>      | See the project<br>dashboard<br>Explore iteration plans<br>Review release plan<br>Read the project wiki<br>See test plans<br>Read guidelines > |  |
|                                                                           | 25 Ja         | azz FVT - CLM 3.next M                                  | 12 FVT Test Plan                                                                                                    |                                                                                                    |                                                                                                    |  |
|                                                                           | 100           | azz FVT - Cloud RTC 3.0<br>azz FVT - CLM 3.0.1 FV       |                                                                                                    |                                                                                                    |                                                                                                    |  |

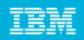

### **Deployment topology**

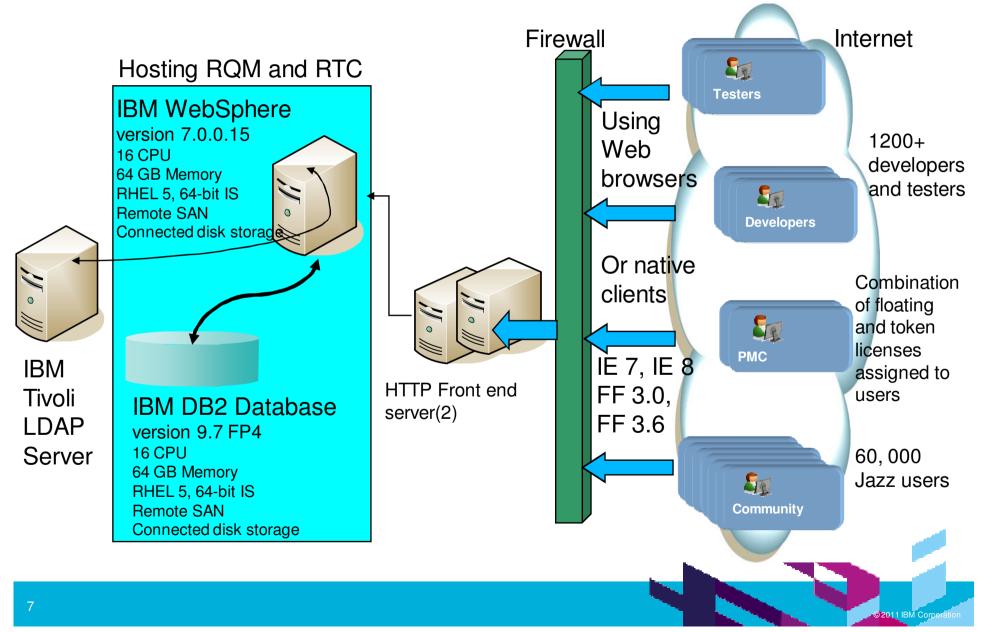

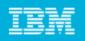

#### Licenses and data \*

- RQM 3.0.1 RC2 is running
- Every Jazz.net user has Read access to this project
- Restricted permissions for creation of assets
- Test team members have Quality Professional License
- For Jazz Collaborative ALM Team has \* ~10 Test plans,
  - ~350 Test cases
  - ~150 Test scripts,
  - ~500 Test execution records,
  - ~10 Test suites
  - ~600 Test results
  - ~100 Tests running at a point

Version: 3.0.1

| Build Information                   | Version   | Build ID           |
|-------------------------------------|-----------|--------------------|
| Quality Management - Core Libraries | 3.0.1 RC2 | 120110429_1349     |
| Jazz Foundation - Core Libraries    | 3.0.1 RC2 | RJF-I20110428-1816 |

#### About the Rational Jazz Team Server

Version: 3.0.1 RC2

| Build Information                | Version   | Build ID           |
|----------------------------------|-----------|--------------------|
| Jazz Foundation - Core Libraries | 3.0.1 RC2 | RJF-I20110428-1816 |

\* As in early May, 2011 Information may vary based on the date when data is gathered from the server.

| Cli      | ent Access Licenses                                                                          |            |
|----------|----------------------------------------------------------------------------------------------|------------|
|          | LPA Application-Internal<br>O available - Internal                                           |            |
| <b>V</b> | Rational Quality Manager - Quality Professional<br>99400 available - Unlocked                |            |
|          | Rational Quality Manager - Quality Professional-Floating<br>Unlocked                         |            |
|          | Rational Requirements Composer - Analyst-Floating<br>Unlocked                                |            |
|          | Rational Requirements Composer - Contributor-Floating<br>Unlocked                            |            |
|          | Rational Team Concert - Build System<br>40 available - Included-60                           |            |
|          | Rational Team Concert - ClearCase Synchronizer<br>Included                                   |            |
|          | Rational Team Concert - ClearQuest Synchronizer<br>O available - 1 Included                  |            |
|          | Rational Team Concert - Contributor<br>79858 available - Unlocked                            |            |
|          | Rational Team Concert - Contributor-Floating<br>Unlocked                                     |            |
|          | Rational Team Concert - Contributor-Token<br>Token Server Managed                            |            |
|          | Rational Team Concert - Developer<br>99995 available - Unlocked                              |            |
|          | Rational Team Concert - Developer for IBM Enterprise Platforms<br>99986 available - Unlocked |            |
| <b>V</b> | Rational Team Concert - Developer-Floating<br>Unlocked                                       |            |
|          | Rational Team Concert - Developer-Token<br>Token Server Managed                              |            |
|          | Rational Team Concert - Stakeholder-Floating<br>Unlocked                                     |            |
|          | Rational Team Concert - Stakeholder-Token<br>Token Server Managed                            |            |
|          | RM Application-Internal<br>1 available - Internal                                            |            |
|          | RM Application-Internal<br>0 available - Internal                                            |            |
| i        | Learn more about licenses >                                                                  | orperation |

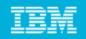

## Migration of data

- Mostly new test cases
- Some test cases referred from Wiki
- Some test cases were present in Rational Team Concert as work items
- Majorly manual test steps
- Steps mentioned in the test case design converted automatically into scripts

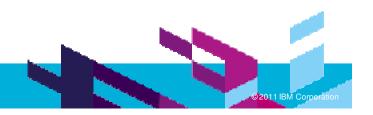

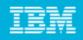

#### Use of templates

- Customized template suiting our need
- Use of Manage Section to add customized sections
- We started small, only the sections we thought are a must to have

#### Default Plan Template

Overview

Summary **Business Objectives** Test Objectives **Formal Review** Requirements **Requirement Collection** Links Development Plan Links **Risk Assessment** Test Schedules Test Estimation Test Environments Test Team Quality Objectives Entry Criteria Exit Criteria Test Suites Test Cases Resources At

| ttachments        |  |
|-------------------|--|
| Show All Sections |  |

| Our Plan<br>Template   | Our Case<br>Template | Our Suite<br>Template |
|------------------------|----------------------|-----------------------|
| Overview +             | Overview +           | Overview 🛏            |
| Summary                | Summary              | Summary               |
| Test Schedules         | Test Case Design     | Test Suite Design     |
| Test Strategy          | Test Scripts         | Test Cases            |
| Development Plan Links | Development Items    | Test Suite Execution  |
| Test Cases             | Test Case Execution  | Records               |
| Test Environments      | Records              | Attachments           |
| Show All Sections      | Show All Sections    | Show All Sections     |

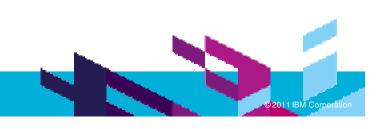

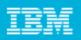

### Planning our tests

- Categories are created for asset organization and ease of search, helps in reporting on common areas
- Test cases are linked to the plan

 Schedules are defined for testing

|                                       | Plan Overviev                   | v   Snapsnots   r                                                                                                    | history                 |                                      |                 |                    |                   |      |                             |              |
|---------------------------------------|---------------------------------|----------------------------------------------------------------------------------------------------|-------------------------|--------------------------------------|-----------------|--------------------|-------------------|------|-----------------------------|--------------|
| riginator:                            | Jim Mickelso                    | n Owner: Jim M                                                                                                    | fickelson State: Dra    | ft                                   |                 |                    |                   |      |                             |              |
| escriptio                             | on: CLM Funct                   | ion Verification Tes                                                                                                    | t (F∨T) Test Plan       |                                      |                 |                    |                   |      |                             |              |
|                                       |                                 |                                                                                                    |                         |                                      |                 |                    |                   |      |                             |              |
| Summ                                  | nary 🕐                          |                                                                                                    |                         |                                      |                 |                    |                   |      |                             | la           |
|                                       | •                               |                                                                                                    |                         |                                      |                 |                    |                   |      | Work Item:                  | No Work Item |
| Overview                              | of the test pla                 | n.                                                                                                    |                         |                                      |                 |                    |                   |      |                             |              |
| Categor                               | ies                             |                                                                                                    |                         |                                      |                 |                    |                   |      |                             |              |
| Product:                              |                                 |                                                                                                    | CLM                     |                                      | ~               |                    |                   |      |                             |              |
| Release:                              |                                 |                                                                                                    |                         |                                      | ~               |                    |                   |      |                             |              |
| Γest S                                | Schedules                       | (?)                                                                                                    |                         |                                      |                 |                    |                   |      |                             | 4            |
|                                       |                                 | Provide the state of the state of the sta | an.                     |                                      |                 |                    |                   |      | Work Item:                  | Ro Work Item |
| )efine th                             |                                 | nes for this Test Pla                                                                                                    | an.                     |                                      |                 |                    |                   |      | Work Item:                  |              |
| )efine th                             | e test milestor                 | nes for this Test Pla                                                                                                    | an.                     |                                      |                 |                    |                   | Туре | Work Item:<br>e Filter Text |              |
| Define th<br>Test S                   | e test milestor                 | nes for this Test Pla<br>e:                                                                                                    |                         | revious   1 -                        | 3 of 3   Next M |                    |                   | Туре |                             | No Work Item |
| Define th<br>Test S                   | e test milestor<br>chedule Tabl | nes for this Test Pla<br>e:                                                                                                    |                         | revious   1 -<br>Planned<br>Duration |                 | Planned<br>Defects | Actual St<br>Date |      |                             | No Work Item |
| Define th<br>Test S<br>Show /<br>Name | e test milestor<br>chedule Tabl | nes for this Test Pla<br>e:<br>er page<br>Planned Start                                                                                                    | нP                      | Planned                              |                 |                    |                   |      | e Filter Text<br>Actual End | No Work Item |
| Define th<br>Test S<br>Show /<br>Name | e test milestor<br>chedule Tabl | nes for this Test Pla<br>e:<br>er page<br>Planned Start<br>Date ♣                                                                                                    | ⊮ P<br>Planned End Date | Planned<br>Duration                  | Points          | Defects            |                   |      | e Filter Text<br>Actual End | No Work Item |

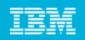

## Planning our tests

#### Test plans are linked with Development plan

| Development Plan Links    |                                                                                                    |                                                                                                    |                                                 |
|---------------------------|----------------------------------------------------------------------------------------------------|----------------------------------------------------------------------------------------------------|-------------------------------------------------|
| Linked development plans  | V                                                                                                    | 5 C/ALM 2010                                                                                                    | ×                                               |
|                           | Туре F                                                                                                    | Owner: Jazz Collaborative ALM<br>Iteration: CLM 2010 (11/10/09 - 9/10/10)                                                                                           |                                                 |
| Show All 🔽 Items per page | I Previous   1 - 1 of 1   Next ►                                                                                                    | 167/223 pts                                                                                                    | 100%                                            |
| Summary                   |                                                                                                    |                                                                                                    |                                                 |
| C/ALM 2010                | <                                                                                                    | ¥ Show More                                                                                                    |                                                 |
|                           | N Previous   1 - 1 of 1   Next N                                                                                                    |                                                                                                    |                                                 |
|                           |                                                                                                    | by this test plan. You can add various platforms such as brow                                                                                                    | Work Item: No V<br>vsers, databases, operating  |
|                           |                                                                                                    |                                                                                                    |                                                 |
|                           | Lists the various environments supported and tested<br>and other items. This list is then used to generate te                                                                                                    |                                                                                                    |                                                 |
| environments              | Lists the various environments supported and tested<br>and other items. This list is then used to generate te                                                                                                    |                                                                                                    | vsers, databases, operating                     |
|                           | Lists the various environments supported and tested<br>and other items. This list is then used to generate te<br>Platform Coverage Test Environment                                                                                 | st environments.                                                                                                    | vsers, databases, operating                     |
| defined for               | Lists the various environments supported and tested<br>and other items. This list is then used to generate te<br>Platform Coverage Test Environment<br>Show All V Items per page<br>Type Attributes                                 | st environments.                                                                                                    | vsers, databases, operating                     |
| defined for               | Lists the various environments supported and tested<br>and other items. This list is then used to generate ter<br>Platform Coverage Test Environment<br>Show All terms per page<br>Type Attributes<br>Browsers Firefox 3.5, Firefox | st environments.<br>⊮ Previous   1 - 4 of 4   Next ⊯                                                                                                    | vsers, databases, operating<br>Type Filter Text |
|                           | Lists the various environments supported and tested<br>and other items. This list is then used to generate ter<br>Platform Coverage Test Environment<br>Show All terms per page<br>Type Attributes<br>Browsers Firefox 3.5, Firefox | st environments.<br>I Previous   1 - 4 of 4   Next M<br>3.6, Internet Explorer 7, Internet Explorer 8<br>Derby 10.5, Oracle 10g, Oracle 11g, SQL Server 2005, SQL S | vsers, databases, operating<br>Type Filter Text |

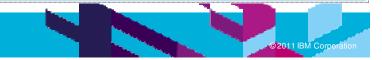

Test

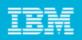

### Building our test cases

- Every test case has functional categorization
- Weights describes the estimated time, including overhead
- Test cases are linked with test plans
- Manual test steps either in test case design or manual scripts are created

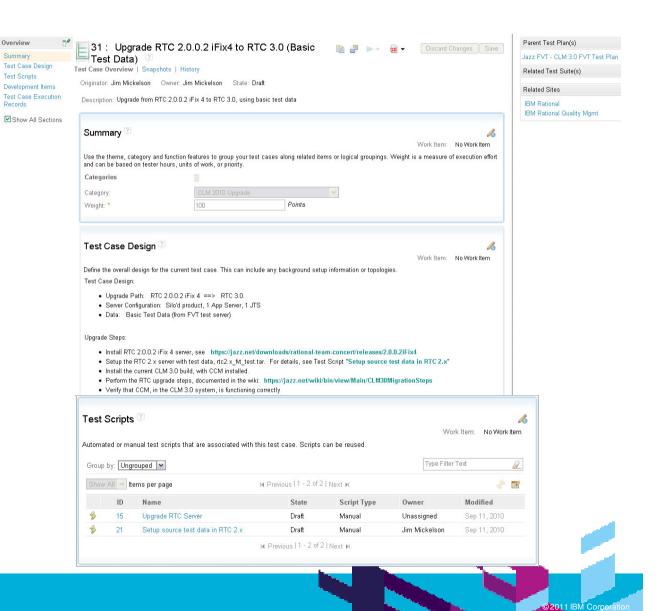

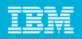

#### Building our test cases

 Test cases have linkage to Development plan items

Allows you to associate, create and generate execution records for an individual test case. Exec

| truction ~                  | Lab Managem                          | nent ~            | Builds 🗸    | Execut   | ion ~   | Reports   | ✓ D     |
|-----------------------------|--------------------------------------|-------------------|-------------|----------|---------|-----------|---------|
| ïew Test P                  | lans 🛛 💼                             | Jazz F∨           | /T - CLM 3  | .0 F 🕅   | ß       | Upgrade   | RTC 2   |
| 20 :                        | CLM Sm                               | oke/E             | 3VT Te      | st 🔅     |         |           |         |
| Test Ca                     | se Overview                          | Snaps             | shots   Hi  | story    |         |           |         |
| riginator: E                | rich Gamma                           | Owne              | r: Erich G  | amma     | State   | Draft     |         |
| eccription:                 | A basic CLM                          | Smoke             | Test        |          |         |           |         |
|                             |                                      |                   |             |          |         |           |         |
| vesenption.                 |                                      |                   |             |          |         |           |         |
|                             |                                      | ~                 |             |          |         |           |         |
|                             | oment Iten                           | ns 🖓              |             |          |         |           |         |
| Develop                     |                                      |                   |             |          |         |           |         |
| Develop                     | o <b>ment Iten</b><br>nagement iterr |                   | are aligned | with the | testing |           |         |
| Develop                     |                                      |                   | are aligned | with the | testing |           |         |
| <b>Develop</b><br>Change ma |                                      | ns that a         | are aligned | with the | testing | I∎ Previo | ous   1 |
| Develop<br>Change ma        | nagement item                        | ns that a         | are aligned | with the | testing |           | ous   1 |
| Develop<br>Change ma        | nagement item                        | ns that a<br>page |             |          |         | ⊮ Previc  | ous   1 |
| Develop<br>Change ma        | nagement item                        | ns that a<br>page |             |          |         | ⊮ Previc  | <       |

aborati∨e ALM

| - 1     | A 139485: Track CLM 2011 M12 (November 8 - January 14)                                                                                                    | × |
|---------|----------------------------------------------------------------------------------------------------|---|
| De<br>2 | Status:          Green          Details          Creation Date:           November 9, 2010 3:27 AM Resolution Date: January 17, 2011 3:44 PM Created By: Adrian Cho           Created By:          Adrian Cho           Resolved By: Adrian Cho                                                                                                    |   |
|         | Filed Against:       Release Engineering         Quick Information       Subscribers (139): AA, AC, AS, AW,       To be children (1): 150702         AH, AB, AR, ALdV,       To be children (1): 150702                                                                                                    |   |
|         | Efficiency         CLM Test         Script         Tested:         Approved (1)           CLM Test         Script         Tested:         Approved (1)         Promote calm.jcb         CLM-I20101112-2123 to RQM 3.0 M12D1           CLM Test         Script         Tested:         Approved (1)         Promote calm.jcb         CALM-I20101114-2233 to CLM 2011 M12:           Monoreved (7)         Of (1)         Promote calm.jcb         CALM-I20110114-2233 to CLM 2011 M12: |   |
|         | <b>Description</b><br>Project : JTS, CCM, QM, RM + product license keys for Rational Team Concert, Rational Quality Manager,<br>Rational Requirements Composer<br>Current Milestone : M12 November 8 - January 14                                                                                                    |   |
|         | RQM 3.0 M12D1 <=> RTC 3.0 GA (done)<br>RQM 3.0 M12<br>Build Schedule: Daily M-F beginning with 8 PM ET Foundation build. Additional builds on demand.<br>Build Definition: calm.jcb<br>Stream: C/ALM                                                                                                    |   |
| 1       | Stream: CALM<br>IM Repository URL (latest offering from calm.jcb build): http://jazzweb.beaverton.ibm.com/calm/main/Vinstall<br>/latest/repository.config<br>Build Deploy:<br>https://jbslnxvh02.ottawa.ibm.com/9443/ts                                                                                                    |   |
|         | https://jbslnxvh02.ottawa.ibm.com/9443/ccm<br>https://jbslnxvh02.ottawa.ibm.com/9443/om/web/console<br><b>Show More</b>                                                                                                    | ~ |

 Test case execution records have environment, test plan and milestones linked

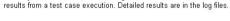

Group by: Test Milestone

Test Case Execution Records

| 25 | 💌 ltems p  | er page               | M Previous   1 - 25               |                     |   |              | http://www.http://www. |
|----|------------|-----------------------|-----------------------------------|---------------------|---|--------------|------------------------|
|    | ID         | Name                  | Test Environment                  |                     |   |              | \$ Sho                 |
| •  | M13 (1 - 2 | 2 of 2)               |                                   |                     |   |              |                        |
|    | 229        | CLM Smoke Test_CLM BV | CLM BVT - Linux_Firefox 3.6_Derb  | Smoke Test Script   | 0 | Feb 21, 2011 | 100                    |
|    | 231        | CLM Smoke Test_CLM-BV | CLM-BVT - Linux_Internet Explorer | Smoke Test Script   | • | Feb 10, 2011 | 100                    |
| •  | M13D1 (1   | - 1 of 1)             |                                   |                     |   |              |                        |
|    | 630        | CLM Smoke/BVT Test_CL | CLM BVT - Linux_DB2_FF3.6         | Smoke Test Script   | 0 | Apr 14, 2011 | 100                    |
| •  | M14 (1 - S | 5 of 5)               |                                   |                     |   |              |                        |
|    | 460        | CLM Smoke/BVT Test_CL | CLM BVT - Linux on z/OZ           | Smoke Test Script   | • | Mar 31, 2011 | 100                    |
|    | 508        | CLM Smoke/BVT Test    | Unassigned                        | Smoke Test Script   | 0 | Mar 26, 2011 | 100                    |
|    | 507        | CLM Smoke/BVT Test_CL | CLM BVT - Windows_Derby_FF3.6     | Smoke Test Script   | 0 | Mar 25, 2011 | 100                    |
|    | 491        | CLM Smoke/BVT Test_CL | CLM BVT - Linux DB2_EE3.6         | Smoke Test Scrint - |   | Mar 24 2011  | 100                    |

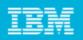

2011 IBM Corpora

# Using test suites for grouping

#### Categorize on function and phase when to run the suite

| Manage Sections                                                    | *8 : CLM LPA (Lifec                                          | ycle Project Admin) - T                                           | est Suite 😰                                                                                                    | 🕨 🖹 🏭 💰 📠 🛨                                                                                                    | Discard Change      | s           |                    |
|--------------------------------------------------------------------|--------------------------------------------------------------|-------------------------------------------------------------------|----------------------------------------------------------------------------------------------------|----------------------------------------------------------------------------------------------------|---------------------|-------------|--------------------|
| Summary<br>Test Suite Design<br>Test Cases<br>Test Suite Execution |                                                              | Jim Mickelson 💌 Action:                                           | Select Action 💌 ⇒ State: Draft                                                                                                    |                                                                                                    |                     |             |                    |
| Records<br>Attachments                                             | Summary 🕐<br>Use the theme, category and functio             | n features to group your test suites a                            | along related items or logical groupings.                                                                                                    |                                                                                                    | Work Item:          | Create      |                    |
|                                                                    | Category:<br>Function:<br>Test Phase:<br>Theme:<br>Weight: * | CLM LPA<br>Unassigned<br>Function Verification<br>Unassigned<br>1 | Test Cases<br>List of test cases in the test suite.<br>Run this suite in a sequence.<br>Pass execution variable(s) between scripts<br>Stop suite execution if any test does not p<br>Run this suite in parallel.<br>Group by: Test Case                                                                                                    |                                                                                                    |                     |             | Work Item: Create  |
| Some                                                               | suites run in                                                | parallel                                                          | Show All 🖌 Items per page                                                                                                    |                                                                                                    | - 10 of 10   Next ▶ |             | 🕹 🕈 🕞 🥒 🕆 😾 🕱      |
| and so                                                             | me in seque<br>scenario                                      | •                                                                 | <ul> <li>Execution Order Test Envir</li> <li>CLM LPA (Lifecycle Project Admin) -</li> <li>LPA - Add members to LPA project</li> <li>LPA - Create project - Basic Templat</li> <li>LPA - Create project - Development</li> <li>TLPA - Create project - Development</li> <li>4 Unassigne</li> <li>CLPA - Create project - Quality Profest</li> </ul> | Umbrella Test Case (1 items)<br>(1 items)<br>e (1 items)<br>Template (1 items)<br>with Integrated Test Management Temp<br>d | Draft               | Test Script | Modified<br>Feb 22 |
|                                                                    |                                                              |                                                                   |                                                                                                    |                                                                                                    |                     |             |                    |

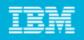

## Searching assets

- New Hierarchical category explorer helps in finding assets quickly
- We use Grouping, Filtering to narrow down search
- Create Queries and save them, reuse every time
- Quick Search helps us find any artifact by name

| 🗉 🥃 Product                                                  | Filter By Categories: Release > 3.0 | D.1                     |                    |                      |                                      |                               |                   |     |
|--------------------------------------------------------------|-------------------------------------|-------------------------|--------------------|----------------------|--------------------------------------|-------------------------------|-------------------|-----|
| - = CCM<br>- = CLM                                           | Group by: Product                   | [                       | Type Filter Text   |                      |                                      |                               |                   |     |
| AM<br>RM                                                     | Show All 💉 Items per page           |                         | I Previous         | <b>1</b>   Next ⊨    |                                      | ster.                         | 🗈 🖶 🗸             | 112 |
| = 😂 Release                                                  | D ID Name                           |                         |                    | State                | Owner                                | Release                       | Modified          |     |
| 🚪 3.0<br>🚪 3.0 RC0                                           | CLM (1 - 2 of 2)                    |                         |                    | *                    |                                      |                               |                   |     |
| - 🚪 3.0 RC1<br>- 🚆 3.0 RC2                                   | 🔲 💼 28 CLM 3.0 U                    | Ipgrade Test Plan for E | Enterpri           | Draft                | Unassigned                           | 3.0.1                         | Mar 4, 2          |     |
| - = 3.0 RC3                                                  | 🔲 🧰 27 Jazz FVT -                   | CLM 3.0.1 FVT Test      | Plan               | Draft                | Jim Mickelson                        | 3.0.1                         | May 4,            |     |
| - = 3.0.1                                                    | <b>QM</b> (1 - 1 of 1)              |                         |                    |                      |                                      |                               |                   |     |
|                                                              | 🔲 🥫 32 RQM 3.0.1                    | Reporting FVT           |                    | Draft                | Peter Haumer                         | 3.0.1                         | May 2,            |     |
| how All 💙 Items per page                                     | 14.3                                | Previous   1   Next 🕨   |                    |                      |                                      | ŝ                             | •                 | 8   |
|                                                              |                                     | State                   | Owner              | Produ                |                                      |                               |                   | 1.  |
|                                                              |                                     | State Approved          | Owner<br>Adrian Ch |                      | Ict Releas                           | se Mod                        | ¢)                |     |
| Vaibhav                                                      | v Srivastava 🔏 🔨   🌠                | Approved 💌              |                    | no, Jir <b>v</b> CLM |                                      | 💌 Any                         | ¢)                |     |
| Vaibhav<br>Quick Search                                      | 💼 🗝 Search QM Resourd               | Approved                |                    | no, Jir CLM          | 3.0.1                                | Any Any                       | ¢)                | Run |
| Vaibhav                                                      | 💼 🗝 Search QM Resourd               | Approved 💌              |                    | no, Jiv CLM<br>Filte | ▼ 3.0.1<br>r By Categor              | Any<br>ries<br>Queries        | 4)<br>   <u>/</u> | Run |
| Vaibhav<br>Quick Search<br>You are searching 'QM Resources'. | 💼 🗝 Search QM Resourd               | Approved                |                    | no, Jiv CLM<br>Filte | v 30.1<br>r By Categor<br>r By Saved | ▼ Any<br>ries<br>Queries<br>s | 4)<br>   <u>/</u> | Rur |

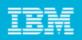

#### History of the changes

 For each test plan, test case, test suite, test script the history can be seen in the user interface

 Print option available to print the History or artifact details

#### 10 : Jazz FVT - CLM 3.0 FVT Test Plan

| Display Items from:<br>Unassigned 💌 |                                                                         |
|-------------------------------------|-------------------------------------------------------------------------|
| Modified date:                      | Jan 13, 2011                                                            |
| Modified by:                        | Jim Mickelson                                                           |
| Name                                | CLM Function Verification Test (FVT) → Jazz FVT - CLM 3.0 FVT Test Plan |
| Modified date:                      | Sep 15, 2010                                                            |
| Modified by:                        | Jim Mickelson                                                           |
| Added                               | Section 'RQM-KEY-TP-TEST-STRATEGY-TITLE'                                |
| Modified date:                      | Sep 14, 2010                                                            |
| Modified by:                        | Sreedhar Rella                                                          |
| Added                               | Test Case 73: BuildSystem CAL should not give RTC Developer access      |
| Modified date:                      | Sep 14, 2010                                                            |
| Modified by:                        | Sreedhar Rella                                                          |
| Added                               | Test Case 72: CC Synchronizer should not give RTC Developer access      |
| Modified date:                      | Sep 14, 2010                                                            |
| Modified by:                        | Sreedhar Rella                                                          |
| Added                               | Test Case 71: Derby limit for Developer CAL                             |
| Modified date:                      | Sep 14, 2010                                                            |
| Modified by:                        | Sreedhar Rella                                                          |
| Added                               | Test Case 70: Automatic License assignment                              |
| Modified date:                      | Sep 14, 2010                                                            |
| Modified by:                        | Sreedhar Rella                                                          |
| Added                               | Test Case 69: Validate Trial Expire CAL behavior                        |
| Modified date:                      | Sep 14, 2010                                                            |
| Modified by:                        | Sreedhar Rella                                                          |
| Added                               | Test Case 68: 2.x to 3.0 license mapping Scenario-1                     |
| Modified date:                      | Sep 14, 2010                                                            |
| Modified by:                        | Sreedhar Rella                                                          |
| Addad                               | Test Case E7: Install and initiate the DTC Stakeholder Electing CA      |

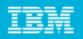

### Test execution records

- Testers start testing from here
- Group by Owner and then find their tests

| 0 | 🖌 Items pe  | er page                          | II Previous               | s   <b>1</b> , 2 , 3 , 4 | , 5 , 6 , 7   Next ₩            |                    |             |               | 🖓 📠 ·  |
|---|-------------|----------------------------------|---------------------------|--------------------------|---------------------------------|--------------------|-------------|---------------|--------|
|   | ID          | Test Case                        | Test Environment          | Test<br>Milestone        | Test Script                     | Blocking<br>Status | Last Result | Last Modified | Weight |
|   |             |                                  |                           | ~                        |                                 |                    |             |               |        |
| • | Adrian Schr | roeter (1 - 2 of 2)              |                           |                          |                                 |                    |             |               |        |
|   | 188         | CLM Smoke/BVT Test               | CLM Dev Test - Tomcat 5   | Unassig                  | Smoke Test Script - With Report | 0                  | ==          | Jan 14, 2011  | 100    |
|   | 125         | CLM Smoke/BVT Test               | CLM Dev Test - Tomcat 5   | Unassig                  | Smoke Test Script - With Report | <b>6</b> 2         | =           | Feb 5, 2011   | 100    |
|   | Erich Gamn  | na (1 - 6 of 6)                  |                           |                          |                                 |                    |             |               |        |
|   | 230         | CLM Smoke/BVT Test               | Unassigned                | Unassig                  | Smoke Test Script - With Report |                    | •           | Feb 11, 2011  | 100    |
|   | 44          | CLM Smoke Test Eclipse           | Firefox                   | Unassig                  | None 💌                          |                    | 0           | Sep 3, 2010   | 100    |
|   | 52          | CLM Smoke Test no SSO            | Firefox                   | Unassig                  | None 💌                          |                    | 0           | Sep 6, 2010   | 100    |
|   | 228         | CLM Smoke/BVT Test               | Unassigned                | Temp                     | Smoke Test Script - With Report |                    |             | Apr 29, 2011  | 100    |
|   | 43          | CLM Smoke/BVT Test               | Internet Explorer         | Unassig                  | Smoke Test Script - With Report |                    | •           | Sep 24, 2010  | 100    |
|   | 42          | CLM Smoke/BVT Test               | Firefox                   | Unassig                  | Smoke Test Script - With Report |                    |             | Feb 11, 2011  | 100    |
| • | Gail Burati | (1 - 1 of 1)                     |                           |                          |                                 |                    |             |               |        |
|   | 87          | CLM integration - IBM i platform | iplatTomcat 5.5_Firefox 3 | Unassig                  | Smoke Test Script - With Report |                    | 0           | Sep 10, 2010  | 100    |
| • | Jean-Miche  | l Lemieux (1 - 1 of 1)           |                           |                          |                                 |                    |             |               |        |
|   | 112         | CLM Smoke test distributed       | Firefox                   | Unassig                  | None                            |                    | •           | Sep 14, 2010  | 100    |

View Test Case Execution Records

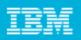

## Executing a test

- Testers run manual tests following the scenario
- Some testers run tests and then later update the results
- They capture runtime results and file defects corresponding to steps which failed.
- Execution console helps us find which tests are being run right now

| CLM Smoke/BV<br>Manual Script                                                                                                    | T Test Execution                                                                                     |                                                                                                    | 縃 🛛 Stop 🗍 Cancel Run       | Close and show results |
|----------------------------------------------------------------------------------------------------|----------------------------------------------------------------------------------------------------|----------------------------------------------------------------------------------------------------|-----------------------------|------------------------|
| Test Environment                                                                                                    |                                                                                                    |                                                                                                    |                             |                        |
| Test Script Name<br>Browsers<br>Database<br>Application Server<br>Operating System                                                                                                    | Smoke Test Script - With Repo<br>Firefox 3.6<br>DB2 9.7<br>Tomcat 5.5<br>Windows 7                   | rting Enabled                                                                                                    |                             | 63                     |
| Script Steps           ●         ●         ●         ●         ●         ●         ●         ●         ●         ●         ●         ●         ●         ●         ●         ●         ●         ●         ●         ●         ●         ●         ●         ●         ●         ●         ●         ●         ●         ●         ●         ●         ●         ●         ●         ●         ●         ●         ●         ●         ●         ●         ●         ●         ●         ●         ●         ●         ●         ●         ●         ●         ●         ●         ●         ●         ●         ●         ●         ●         ●         ●         ●         ●         ●         ●         ●         ●         ●         ●         ●         ●         ●         ●         ●         ●         ●         ●         ●         ●         ●         ●         ●         ●         ●         ●         ●         ●         ●         ●         ●         ●         ●         ●         ●         ●         ●         ●         ●         ●         ●         ●         ●         ●         < | Normal   Arial                                                                                       | • 12px •                                                                                                    | ≣ ⊒   ] • 2 • 1 1 ∺   🗞 👶 🕯 | ð                      |
| Step Result                                                                                                    | Description<br>• Open the defect from the<br>Defects section (the<br>defect should open in<br>place) | Expected Results<br>• verify that links to the test<br>case, requirement and<br>plan item/story are in<br>place and that there are<br>rich hovers (see<br>https://jazz.net/wiki/pub<br>//Main/ClmTesting/defect-<br>links.png) | Actual Results              |                        |
| 73 🛛                                                                                                    | Navigate from the defect                                                                             | there are established links in the<br>Story as well                                                                                                    |                             |                        |

| Froup by | r: Ungrouped 💌   |                    |                       |                           |        | T          | ype Filter Text 🥖 |
|----------|------------------|--------------------|-----------------------|---------------------------|--------|------------|-------------------|
| 10       | 💌 ltems per page |                    | M Pre                 | vious   1 - 10 of 83   Ne | xt 🕨   |            | s <sup>a</sup> 📰  |
| Туре     | Name             | Test Environment   | Test Script           | Host Name                 | Status | Progress * | Modified          |
|          |                  |                    |                       | ~                         |        |            |                   |
|          | Clean IM install | LinuxTomcat 5.5_D  | Install and Setup CLM | Local Computer            | =      | 80%        | Sep 18, 2010      |
|          | CLM Smoke/BV     | CLM Dev Test - Tom | Smoke Test Script     | Local Computer            | =      | 63%        | Jan 16, 2011      |
|          | CLM Smoke/BV     | CLM Dev Test - Tom | Smoke Test Script     | Local Computer            | =      | 35%        | Jan 14, 2011      |
| R        | CLM Smoke/BV     | CLM Dev Test - Tom | Smoke Test Script     | Local Computer            |        | 25%        | Jan 17, 2011      |
|          | CLM_RRDI_QM      | CLM Dev Test - Tom | Manual script for CL  | Local Computer            | =      | 22%        | Feb 23, 2011      |

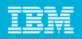

## Test history and Defect linkage

#### Individual Tests execution history helps identifying what went wrong and when

|                                                                                                    | 🖹 Previous Resu                  | llts 🖾                                           |                                                       |                   |                          |                  |                            | * | Defect Summary                                                                                                    |
|----------------------------------------------------------------------------------------------------|----------------------------------|--------------------------------------------------|-------------------------------------------------------|-------------------|--------------------------|------------------|----------------------------|---|----------------------------------------------------------------------------------------------------|
| Previous Res<br>st Case:<br>st Case Execution Rec<br>st Plan:<br>st Milestone:                           |                                  | CLM Smoke/B√<br>CLM Smoke Tes<br>CLM 3.0 Dev Tes | t_CLM Dev Test - Tomcat 5.5_Derby 10.5_Inte           | rnet Explorer 7_V | Vindows XP               |                  |                            |   | 127110: IE 7 does not allow to creat<br>projects based on the templates via<br>the \cpa\web link<br>137459: IE7 create user page<br>requests too much space<br>137470: IE7 error when logging out<br>149089: Cannot link a work item to<br>Test Case: this service doesn't<br>provide any pickers" |
| Fest Environmer<br>CLM Dev Test - Torr<br>Browsers<br>Database<br>Application Server<br>Operating System | ncat 5.5_Derby 10                | et Explorer 7<br>10.5<br>at 5.5                  | orer 7_Windows XP                                     |                   |                          |                  |                            |   | 43458: My Tasks Viewlet<br>"CRRTC0122E: Unknown attribute:<br>149690: Error when creating stories<br>from requirements<br>149691: Error when linking to a<br>development plan from a<br>requirements collection: "The link<br>from the other server could not be                                   |
|                                                                                                    |                                  |                                                  |                                                       |                   |                          |                  |                            |   | created"<br>149267: Cannot create CLM links to<br>development plans                                                                                                    |
| Previous Results                                                                                         | s Details                        |                                                  |                                                       |                   |                          |                  |                            |   | 149267: Cannot create CLM links to                                                                                                    |
|                                                                                                    |                                  |                                                  |                                                       |                   |                          | Type Filter Text | 6                          | Z | 149267: Cannot create CLM links to<br>development plans                                                                                                    |
| Previous Results                                                                                         | <b>v</b>                         |                                                  | I4 Previous   1 - 4 of 4   Next №                     |                   |                          | Type Filter Text | <u>ا</u> م<br>چ            | _ | 149267: Cannot create CLM links to<br>development plans<br>Related Sites<br>IBM Rational                                                                                                    |
| Previous Results<br>Group by: Ungrouped                                                                  | <b>v</b>                         | Total Run<br>Time                                | M Previous   1 - 4 of 4   Next M                      | Script Type       | Owner                    | Type Filter Text |                            | _ | 149267: Cannot create CLM links to<br>development plans<br>Related Sites<br>IBM Rational                                                                                                    |
| Previous Results<br>Group by: Ungrouped<br>Show All V Items pe                                           | er page                          |                                                  |                                                       |                   | Owner<br>Patrick Streule |                  | 🔗 🖪<br>Execution           | _ | 149267: Cannot create CLM links to<br>development plans<br>Related Sites<br>IBM Rational                                                                                                    |
| Previous Results<br>Group by: Ungrouped<br>Show All V Items pe<br>Start Date                             | er page<br>Start Time            | Time                                             | Script Name                                           | Manual            |                          | Actual Result    | 💸 🖪<br>Execution<br>Result | _ | 149267: Cannot create CLM links to<br>development plans<br>Related Sites<br>IBM Rational                                                                                                    |
| Previous Results<br>Group by: Ungrouped<br>Show All V Items pe<br>Start Date<br>Jan 14, 2011             | er page<br>Start Time<br>1:09 AM | Time<br>N/A                                      | Script Name<br>Smoke Test Script - With Reporting Ena | Manual<br>Manual  | Patrick Streule          | Actual Result    | & Execution<br>Result      | _ | 149267: Cannot create CLM links to<br>development plans<br>Related Sites<br>IBM Rational                                                                                                    |

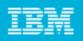

Defect Summary

127110: IE 7 does not allow to create

137459: IE7 create user page requests too much space requests too much space 137470: IE7 error when logging out

2011 IBM Corpo

~

De 127110: IE 7 does not allow to create projects based on the templates

via the \cpa\web link

## Test history and Defect linkage

| their test er                    | i't have to leave<br>wironments to see<br>ress, just hover ©                                                                                                    | Test Case:<br>Test Case Execution Rec<br>Test Plan:<br>Test Milestone:<br>Test Environmen<br>CLM Dev Test - Torr<br>Browsers | t 🕐         | CLM Smoke/BVT Te<br>CLM Smoke Test_C<br>CLM 3.0 Dev Test<br>0.5_Internet Explorer<br>net Explorer 7 | Details<br>Type:<br>Severity:<br>Found In:<br>How Found: | <ul> <li>Resolved</li> <li>Fixed</li> <li>Defect</li> <li>Major</li> <li>30 RC3 Development</li> <li>Managed Beta</li> <li>Windows</li> <li>Internet Explorer 7</li> </ul> | Tags:<br>Owned By:<br>Priority:<br>Planned For:<br>Estimate:<br>Time Spent: | Matthew Jarvis<br>High<br>3.0 RC3              | •          | requests too much space<br>137470: IE7 error when logging out<br>149089: Cannot link a work item to a<br>Test Case: this service doesn't<br>provide any pickers"<br>43458: WJ rasks Viewlet<br>"CRRTC0122E: Unknown attribute: "<br>149690: Error when creating stories<br>from requirements<br>149691: Error when linking to a |
|----------------------------------|----------------------------------------------------------------------------------------------------|----------------------------------------------------------------------------------------------------|-------------|----------------------------------------------------------------------------------------------------|----------------------------------------------------------|----------------------------------------------------------------------------------------------------|-----------------------------------------------------------------------------|------------------------------------------------|------------|----------------------------------------------------------------------------------------------------|
| 1 0                              |                                                                                                    | Database<br>Application Server                                                                                               | Derb<br>Tom | y 10.5<br>cat 5.5                                                                                   | Creation<br>Date:                                        | August 19, 2010 1:12 PM                                                                                                    | Due Date:                                                                   | Unassigned                                     | н          | development plan from a<br>requirements collection: "The link<br>from the other server could not be                                                                                                    |
| 👔 🚳 Jazz Foundation              | )                                                                                                    | Operating System                                                                                                    | Wind        | dows XP                                                                                             | Created By:<br>Team Area:                                | Kenneth Delatorre<br>Lifecycle Project Administration / Jazz                                                                                                    | Resolution<br>Date:<br>Resolved By:                                         | November 5, 2010 10:37<br>AM<br>Matthew Jarvis |            | created"<br>149267: Cannot create CLM links to                                                                                                    |
| Project Dashboards               | ans 🗸 Builds 🗸 Reports 🗸                                                                                                    |                                                                                                    |             |                                                                                                    | Filed                                                    | Foundation<br>Lifecycle Project Administration                                                                                                    | Resolved Dy.                                                                | Matthew Jaims                                  |            | development plans                                                                                                    |
| Work Items >                     |                                                                                                    | Previous Results                                                                                                    | Details     |                                                                                                    | Against:                                                 |                                                                                                    |                                                                             |                                                |            | Related Sites                                                                                                    |
| Defect 127110 <sup>(2)</sup>     |                                                                                                    | Group by: Ungrouped                                                                                                    | ~           |                                                                                                    | Quick Inform                                             |                                                                                                    | 🕅 Attachments (1): 5                                                        | 51430                                          |            | IBM Rational Quality Mgmt                                                                                                    |
|                                  | Harrish and the second and the second second s | Show All 🖌 Items pe                                                                                                    | r page      |                                                                                                    | Affects Te                                               | ist (2)                                                                                                    | Mentions (6)                                                                |                                                |            |                                                                                                    |
| Summary: * IE 7 does not al      | llow to create projects based on the templates via the \cpa\web linl                                                                                                    | Start Date                                                                                                    | Start Time  | Total Run                                                                                           | <b>∆</b> A Change S                                      | ets (1)                                                                                                    | A Included in Builds                                                        | (1)                                            |            |                                                                                                    |
| Overview Links Approvals         | Overview Links Approvals History                                                                                                    |                                                                                                    |             | Time<br>N/A                                                                                         |                                                          | allow to create projects based on the template                                                                                                    |                                                                             |                                                |            |                                                                                                    |
| Attachments                      | Attachments                                                                                                    |                                                                                                    |             | N/A                                                                                                 | on create not                                            | hing happens. The workaround is to use firefox :                                                                                                    | und is to use firefox 3.6 to create the project.                            |                                                |            |                                                                                                    |
| Add File:                        | · ≌ 20: CLM Smoke/BVT Test                                                                                                    | Jan 10, 2011                                                                                                    | 12:18 PM    | N/A                                                                                                 |                                                          | NI NI                                                                                                    |                                                                             |                                                | ~          |                                                                                                    |
| ID Name                          | Overview                                                                                                    | Oct 20, 2010                                                                                                    | 7:03 PM     | N/A                                                                                                 | Show More                                                | i 9                                                                                                    |                                                                             | •                                              | - 1        |                                                                                                    |
| 51430 no cauth.png               | State Draft                                                                                                    |                                                                                                    |             |                                                                                                    | ₩ Pre                                                    | vious 1-4 of4 Next ₩                                                                                                    |                                                                             |                                                |            |                                                                                                    |
| 51450 no baum.png                | Description A basic CLM Smoke Test                                                                                                    |                                                                                                    |             |                                                                                                    |                                                          |                                                                                                    |                                                                             |                                                |            |                                                                                                    |
| Links                            | Details<br>Type: E Test Case Modified: 3/8/11 5:36:50 A                                                                                                    | MEST                                                                                                    |             |                                                                                                    |                                                          |                                                                                                    |                                                                             |                                                |            |                                                                                                    |
|                                  | Owner: Erich Gamma Trigger:                                                                                                    |                                                                                                    |             | =                                                                                                   |                                                          | Daviali                                                                                                    |                                                                             | -l <b>?</b> + l-                               |            |                                                                                                    |
| Add: 📲 Related 🝷                 | Calculated Risk: 00000 Activity:<br>Community Risk: 00000 Weight: 100                                                                                                    |                                                                                                    |             |                                                                                                    |                                                          | Devei                                                                                                    | opers                                                                       | don't h                                        | a          | ve to                                                                                                    |
| Affects Test Result              | Community Risk: 00000 Weight: 100<br>Project Area: Jazz Collaborative ALM                                                                                                    |                                                                                                    |             |                                                                                                    |                                                          |                                                                                                    | dovol                                                                       | onmon                                          | ł          |                                                                                                    |
| → 🚰 148: CLM Smoke Test_CLM      | Most Recent Execution Result                                                                                                    |                                                                                                    |             |                                                                                                    |                                                          |                                                                                                    |                                                                             | opment                                         |            |                                                                                                    |
| Related Test Case                | 5/5/11 7:24:51 AM EDT 📓 Passed                                                                                                    | ~                                                                                                    |             |                                                                                                    | environment to see test case                             |                                                                                                    |                                                                             |                                                |            |                                                                                                    |
| Section 20: CLM Smoke/BVT Test   | Show More                                                                                                    |                                                                                                    |             |                                                                                                    |                                                          | ×                                                                                                    |                                                                             |                                                | <i>σ</i> ι |                                                                                                    |
| → 😭 20: CLM Smoke/B∨T Test       |                                                                                                    |                                                                                                    |             |                                                                                                    |                                                          | details                                                                                                    | iust                                                                        | hover                                          | $\odot$    |                                                                                                    |
| ▲ Change Sets                    |                                                                                                    |                                                                                                    |             |                                                                                                    |                                                          |                                                                                                    | , jaot                                                                      |                                                | $\sim$     |                                                                                                    |
| → ▲ Changes in Lifecycle Project | t Admin - <no comment=""> - Matthew Jarvis - Nov 5, 2010 10:37 AM</no>                                                                                                    |                                                                                                    |             |                                                                                                    |                                                          |                                                                                                    |                                                                             |                                                |            |                                                                                                    |
| E Related Test Plan              |                                                                                                    |                                                                                                    |             |                                                                                                    |                                                          |                                                                                                    |                                                                             |                                                |            |                                                                                                    |
| → 📴 7: CLM 3.0 Dev Test          |                                                                                                    |                                                                                                    |             |                                                                                                    |                                                          |                                                                                                    |                                                                             |                                                |            |                                                                                                    |
| A 1                              |                                                                                                    |                                                                                                    |             |                                                                                                    |                                                          |                                                                                                    |                                                                             |                                                |            |                                                                                                    |
|                                  |                                                                                                    |                                                                                                    |             |                                                                                                    |                                                          |                                                                                                    |                                                                             |                                                |            |                                                                                                    |

🔡 Quality Dashboard 📄 Previous Results 😒

▶ Previous Results

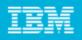

#### Execution result at a glance

- Results show linkages to test plan and test case helps in tracking
- Linkage to test milestone and test plan helps in reporting
- Results are linked to build to track on which build the test was run.
- Any defect found during this test is linked to show complete trace

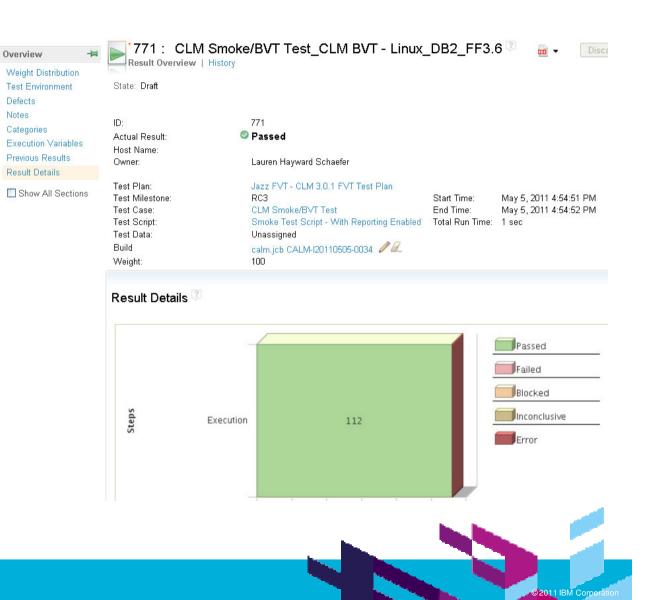

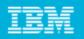

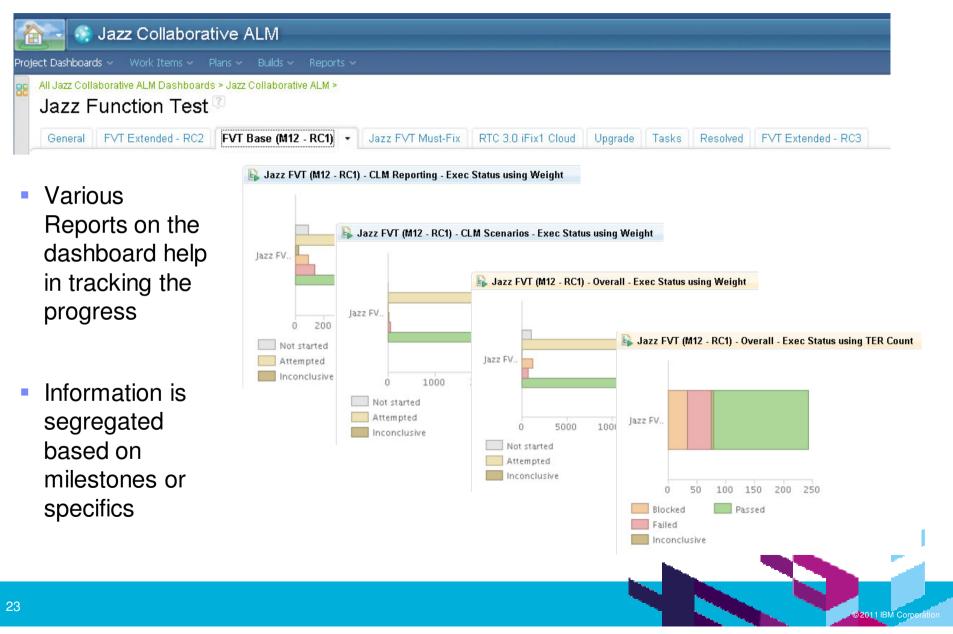

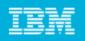

Jazz Function Test

- Track the progress for current milestone
- See the history of Tests in upgrade area
- Track the Execution status by TER count
- Any Pending Tasks for the functionality to be complete

| General FVT Extended - RC2 FVT Base (M12 - RC1) Jazz FVT Must-Fix RTC  | 3.0 iFix1 Cloud | grade  Tasks Resolved FVT Extended - RC3                                                                                                    |
|------------------------------------------------------------------------|-----------------|----------------------------------------------------------------------------------------------------|
| Jazz FVT (RC2) - CLM Upgrade - Execution Status using Weight           | <b>L</b> , 7.8  | Execution Status using TER Count                                                                                                    |
| Jazz FV<br>0 500 1000 1500<br>Not started<br>Attempted<br>Inconclusive |                 | Jazz FV<br>0 5 10 15 20 25<br>Failed<br>Not Run<br>Passed                                                                                                    |
| 🕞 Jazz FVT (M12 - RC1) - CLM Upgrade - Execution Status using Weight   | <b>₽</b> , ~ ⊖  | <ul> <li>Upgrade (Migration) Workgroup Tasks (2)</li> <li>149507: Migration Team Task - stretch goal - leverage CLM 2011 common reporting to display picture of migration status</li> </ul> |
| Jazz FV<br>0 500 1000 1500                                             |                 | ■ OPC data                                                                                                    |
| Not started Attempted Inconclusive                                     |                 |                                                                                                    |

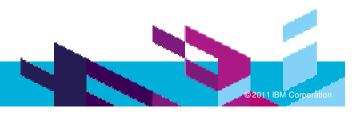

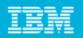

#### Jazz Function Test

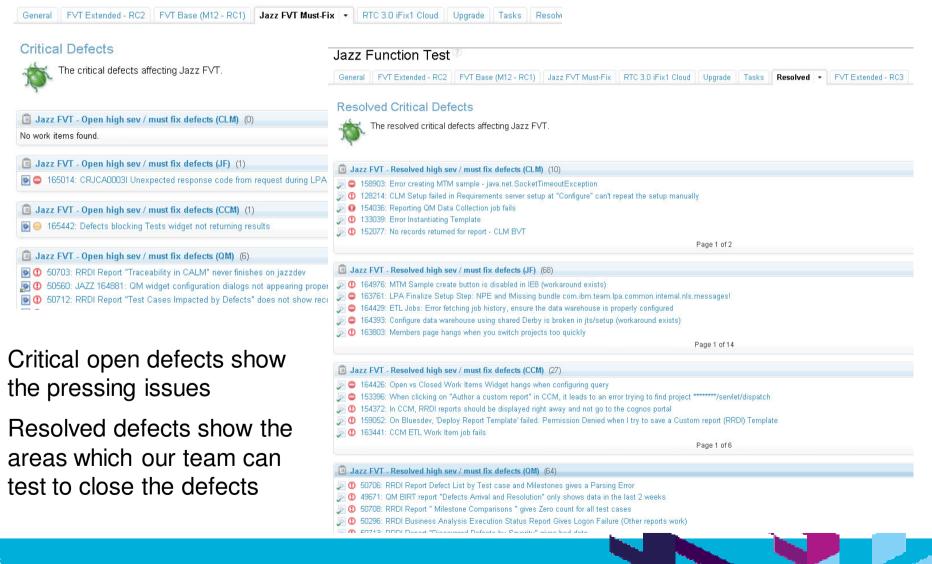

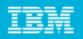

#### Jazz Collaborative ALM

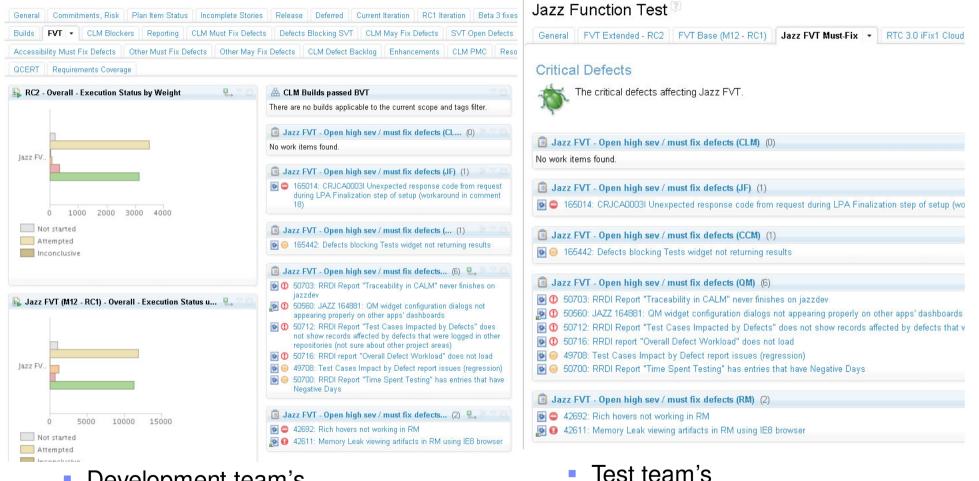

Dashboard

 Development team's Dashboard

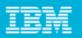

#### Get an answer to 'When to start testing ?'

#### Implementation Status

No work items found.

No work items found.

No work items found.

for CLM products

expected to have fully complete implementations.

CLM 2011 Plan Items Implemented By Beta 3 (0)

CLM 2011 Plan Items Implemented in RC1 (0)

CLM 2011 Plan Items Implemented in RC2 (4)

🧬 🖲 99282: (Finish) Provide common install for Rational Workbench

📣 🧧 140930: RM - Performance improvements

💭 📄 160895: Deliver CLM 2011 on the IBM cloud 📣 🖲 149288: RM - Self host on jazz.net

CLM 2011 Plan Items Implemented in RC3 (0)

below show the various iterations in which plan items are

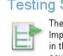

The status of a plan item progresses through states such as Implementing, Ready for Testing and Testing. The third icon in these viewlets indicates whether SVT provides test coverage for the plan item.

| CLM   | 2011 Plan Items Ready To Test (13) 👘 🐄 🛙                                                                             |   |
|-------|----------------------------------------------------------------------------------------------------|---|
| ₽ 🖲 ⇒ | 148545: (Finish) Serviceability and Consumability<br>Improvements                                                    |   |
| ₽ 🔿 🔿 | 99043: (Finish) Support work items as a service                                                                      |   |
| 000   | 140793: Address CLM polish items                                                                                     |   |
| ₽ 🔿 🔿 | 99049: Adopt common visual style                                                                                     |   |
| 0 🖸 🖓 | 148495: CCM - Synchronization time per change should be linear in the number of changes when file size is consistent |   |
| 0 🖻 🖓 | 140786: Complete OSLC v2 support "Must" specification level                                                          |   |
| ₽ 🖻 ⇒ | 148375: Improve CLM Usability                                                                                        |   |
| 0 🗐 🖓 | 153655: Improve Web UI Error Reporting to enable better defect reports                                               |   |
| 0 🖸 🖓 | 140800: JF - CCM: Allow work item visibility to be controlled<br>at a finer-grained level than project areas         | ł |
| ₽ 🔿 🔿 | 140801: JF - Deliver process authoring                                                                               |   |
| S     | VT Coverage: Covered                                                                                                 |   |
| CLM   | 2011 Plan Items Being Tested (65) 🔅 🔅 🔅                                                                              |   |
| ₽ 💿 🗢 | 107921: Implement C/ALM 2009/2010 to C/ALM 2011<br>upgrade strategy across products                                  |   |
|       | 99050: (Einish) CLM reporting                                                                                        |   |

- 💭 💽 🦈 99050: (Finish) CLM reporting
- 📫 🗐 🄿 99039: (Finish) Common administration of a project \_\_\_\_\_

#### Done

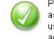

Plan items can only be resolved when all related work suc as testing and documentation, articles etc. is complete. V use approvals to record the completion of these additional activities. See the Definition of Done for details.

#### CLM 2011 Plan Items Done (1)

156257: CCM - SCM CLI support for create empty workspace ar delete workspace operations

#### **Testing Status** For each plan item we make forward-looking statements as to when exploration and implementation will be done. The viewlets

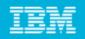

#### **Benefits**

- Connected the developers and testers
- Tracking of tests and progress
- Tracking results of the testing efforts
- Easily repro the tests
- Testers could see the defect resolution
- Testers get answer to 'When to start testing'
- History of work items and test cases useful
- Tracking same test on multiple environments was easy
- Traceability between Requirements and Plan Items (long term)

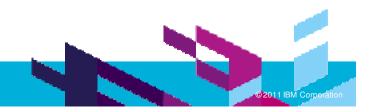

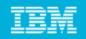

### The road ahead...

- Adding Automated Tests
  - Functional
  - Performance
  - ...
- Incorporate more sections in the templates based on the need
- Improve linkages between test cases and development plans
- Managing automation within Quality Manager
- Schedule Tests to be run automatically
- RRDI server integration for enhanced reporting

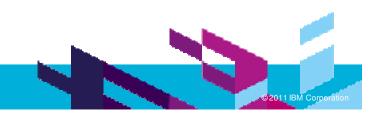

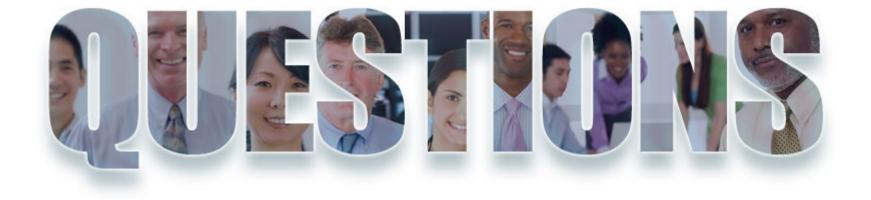

#### www.ibm/software/rational

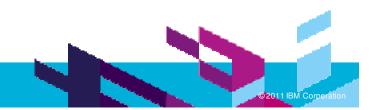

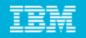

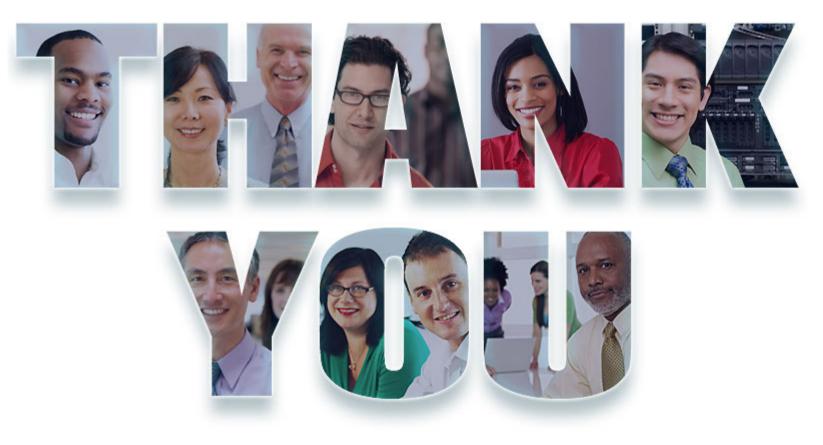

#### www.ibm/software/rational

© Copyright IBM Corporation 2011. All rights reserved. The information contained in these materials is provided for informational purposes only, and is provided AS IS without warranty of any kind, express or implied. IBM shall not be responsible for any damages arising out of the use of, or otherwise related to, these materials. Nothing contained in these materials is intended to, nor shall have the effect of, creating any warranties or representations from IBM or its suppliers or licensors, or altering the terms and conditions of the applicable license agreement governing the use of IBM software. References in these materials may change at any time at IBM's sole discretion based on market opportunities or other factors, and are not intended to be accommitment to future product or feature availability in any way. IBM, the IBM logo, Rational, the Rational logo, Telelogic, the Telelogic logo, and other IBM products or services are trademarks of the International Business Machines Corporation, in the United States, other countries or both. Other company, product, or service names may be trademarks or service marks of others.

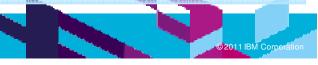